## Computação Gráfica TCC-00291

Assunto: GLSL

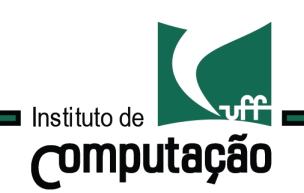

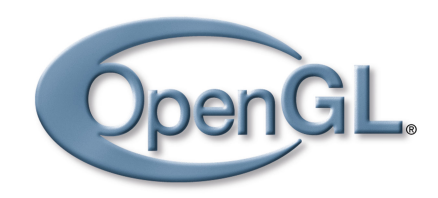

GLSL Introdução

O que é? Por que preciso estudar?

• OpenGL shading language.

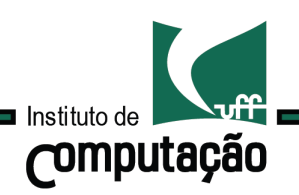

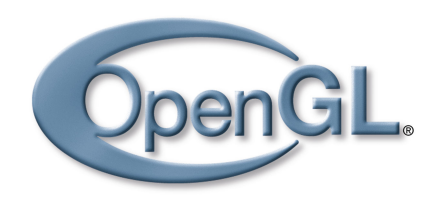

GLSL Introdução

O que é? Por que preciso estudar?

- OpenGL shading language.
- Podemos aliviar a CPU de processamento pesado.
- Tempo real.

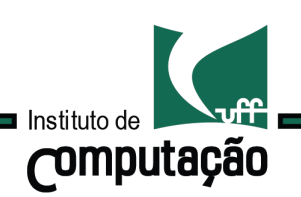

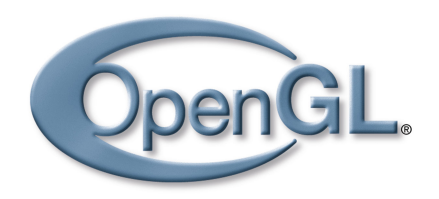

GLSL Introdução

O que é? Por que preciso estudar?

- OpenGL shading language.
- Podemos aliviar a CPU de processamento pesado.
- Tempo real.
- Flexibilidade para criar novos "efeitos" visuais.

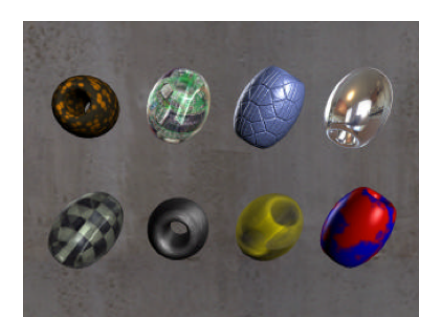

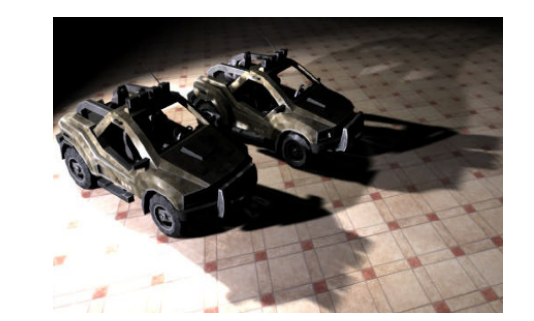

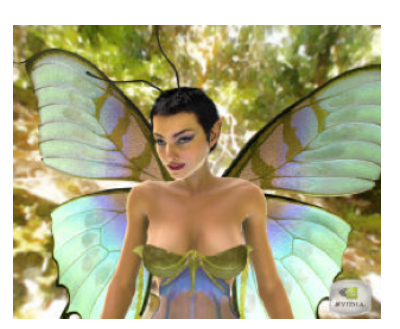

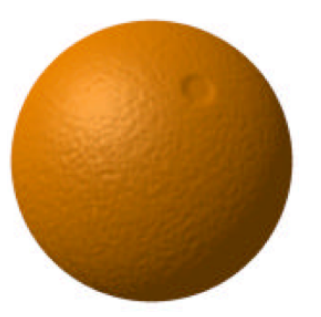

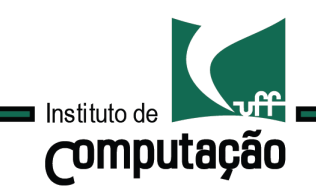

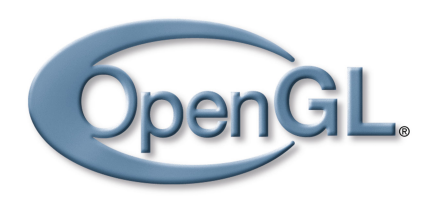

# GLSL Pipeline programável

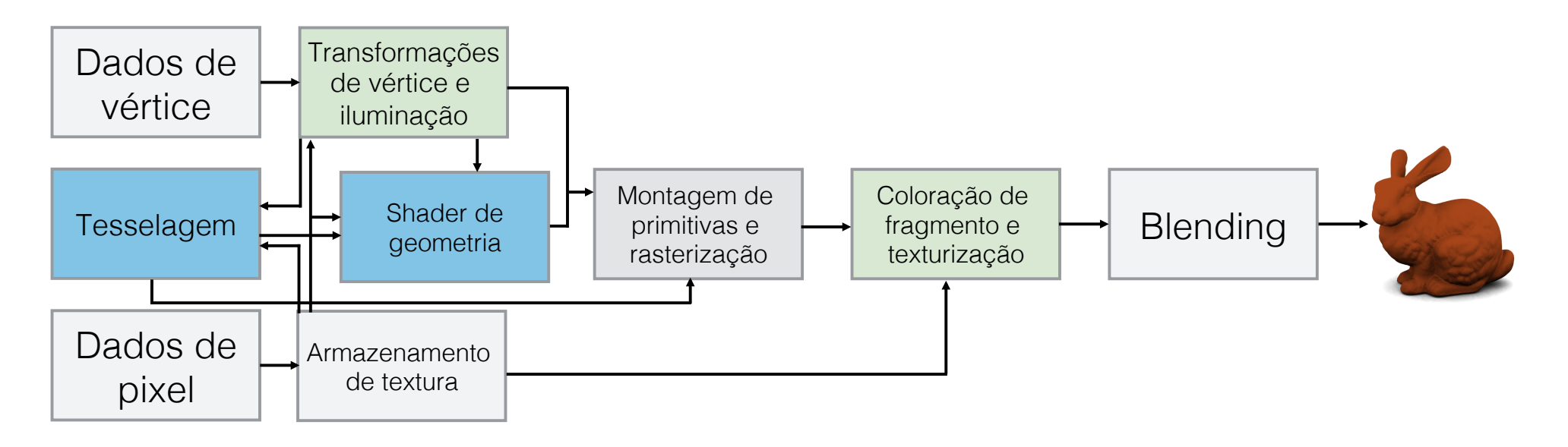

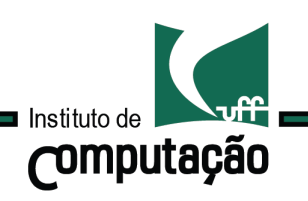

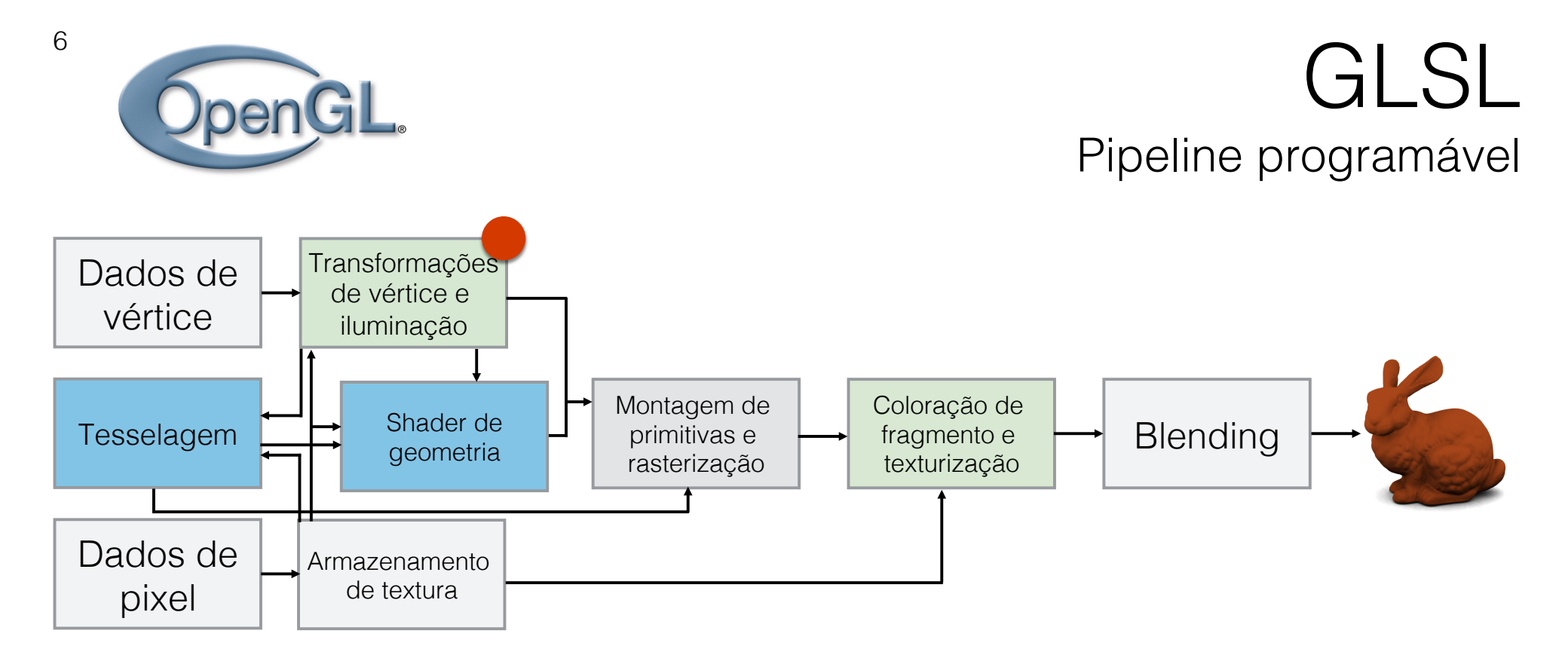

### Estágios programáveis:

#### Vertex shader:

Código fonte GLSL carregado para a GPU que especifica as operações a serem executadas em cada vértice pelo *processador de vértice*.

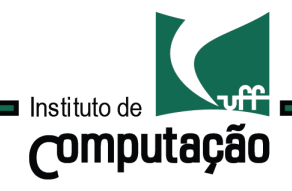

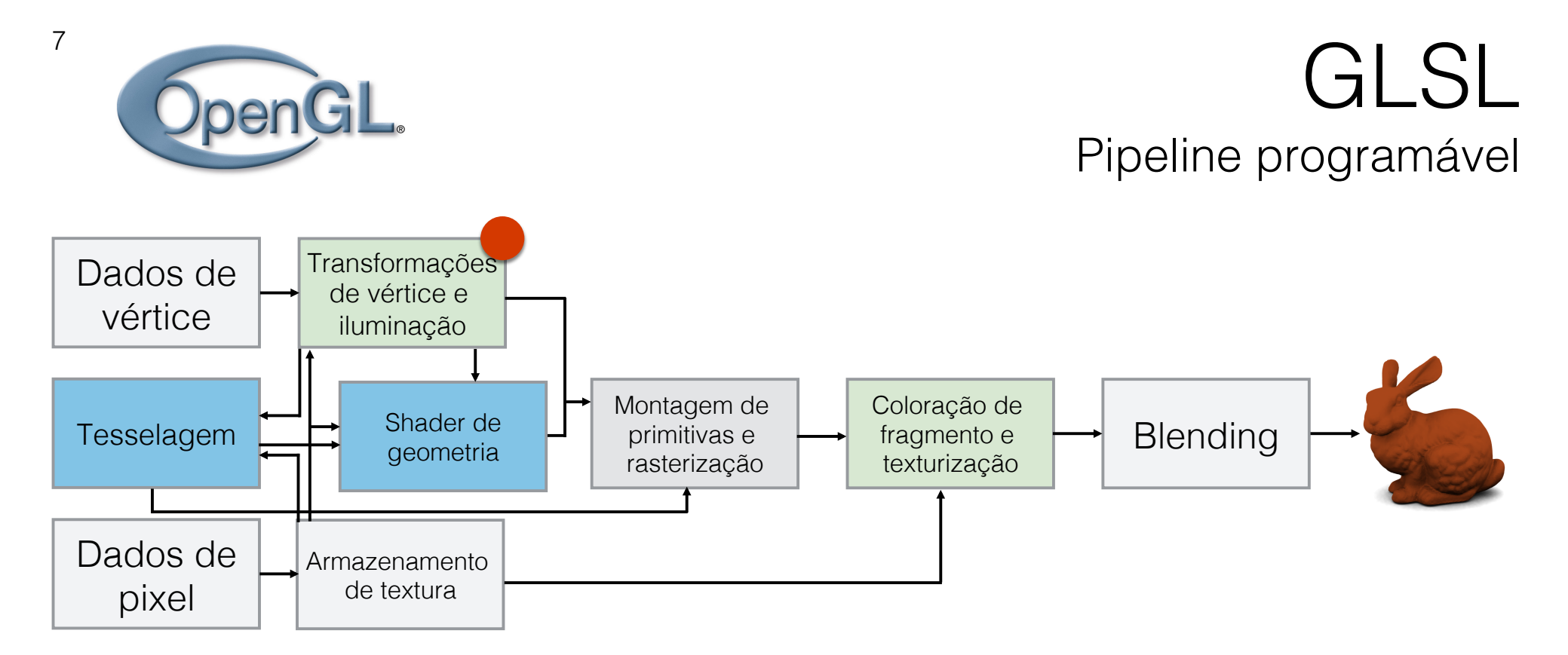

### Estágios programáveis:

#### Vertex shader:

Os vertex shaders em execução no processador de vértice deve calcular a posição do vértice de entrada.

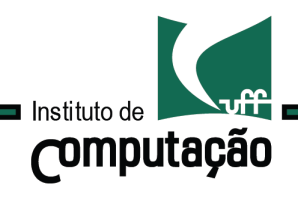

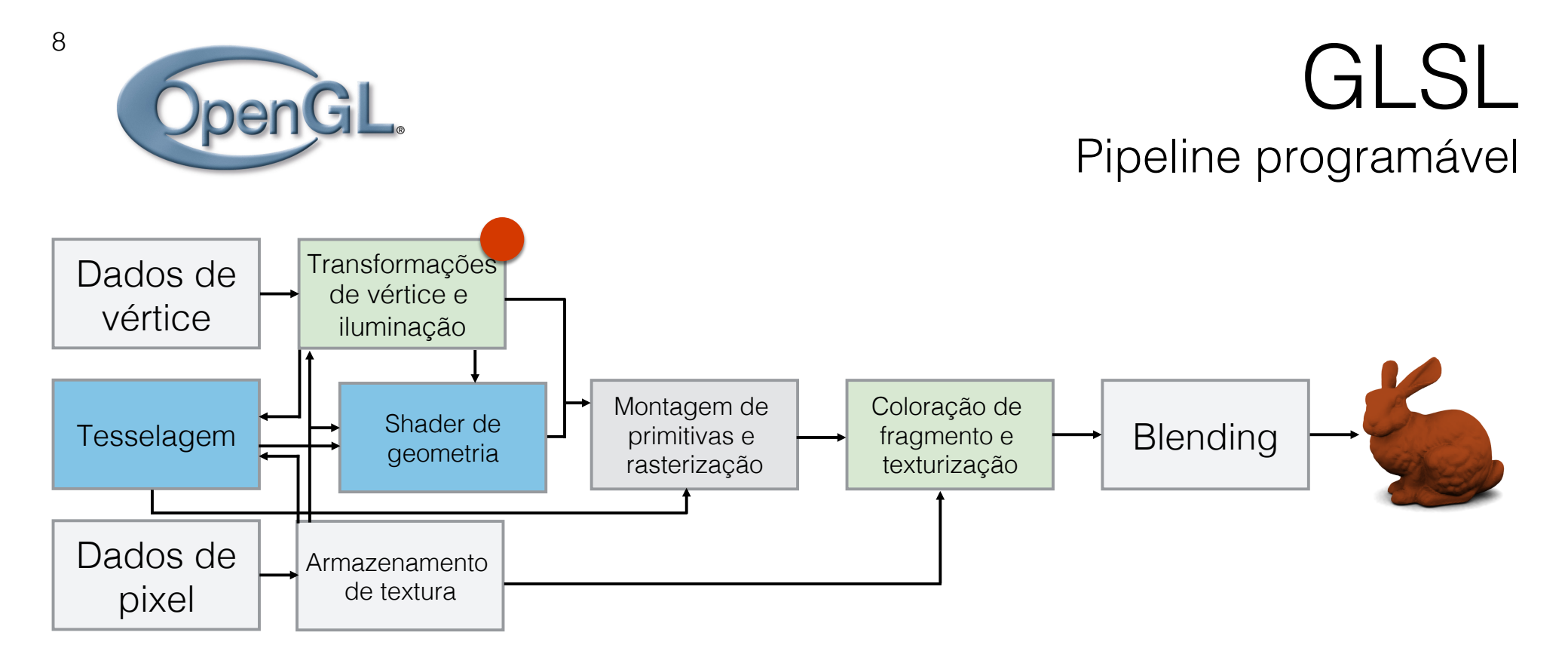

Estágios programáveis:

#### Processador de vértice:

Uma unidade programável da GPU que opera em cada vértice de entrada e nos dados associados (normais, coordenadas de textura, …).

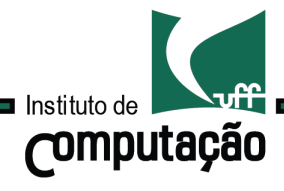

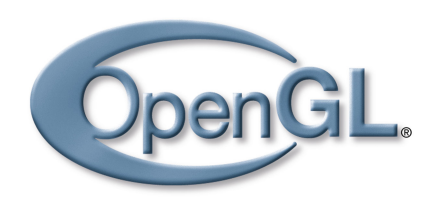

# GLSL Pipeline programável

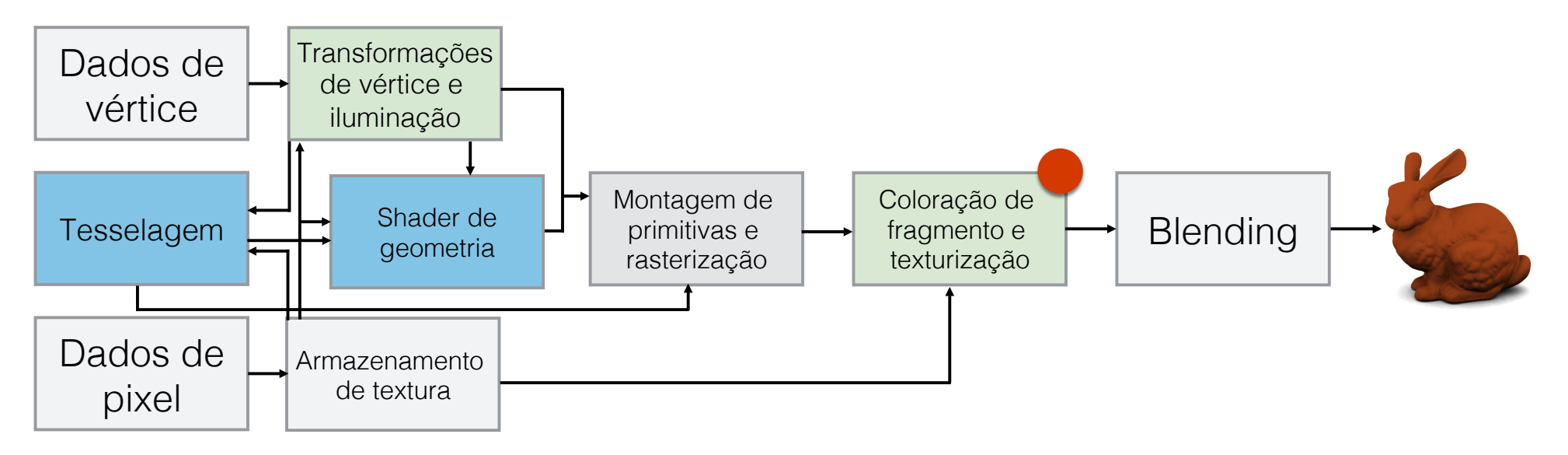

### Estágios programáveis:

#### Fragment shader:

Código fonte GLSL carregado para a GPU que especifica as operações a serem executadas em cada fragmento pelo *processador fragmento*.

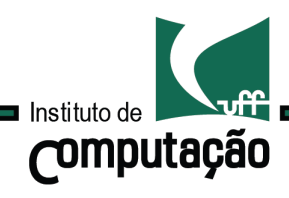

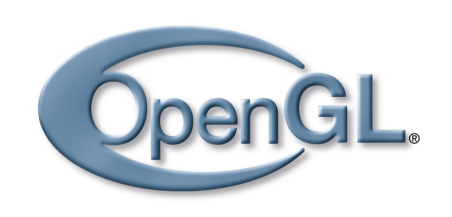

# GLSL Pipeline programável

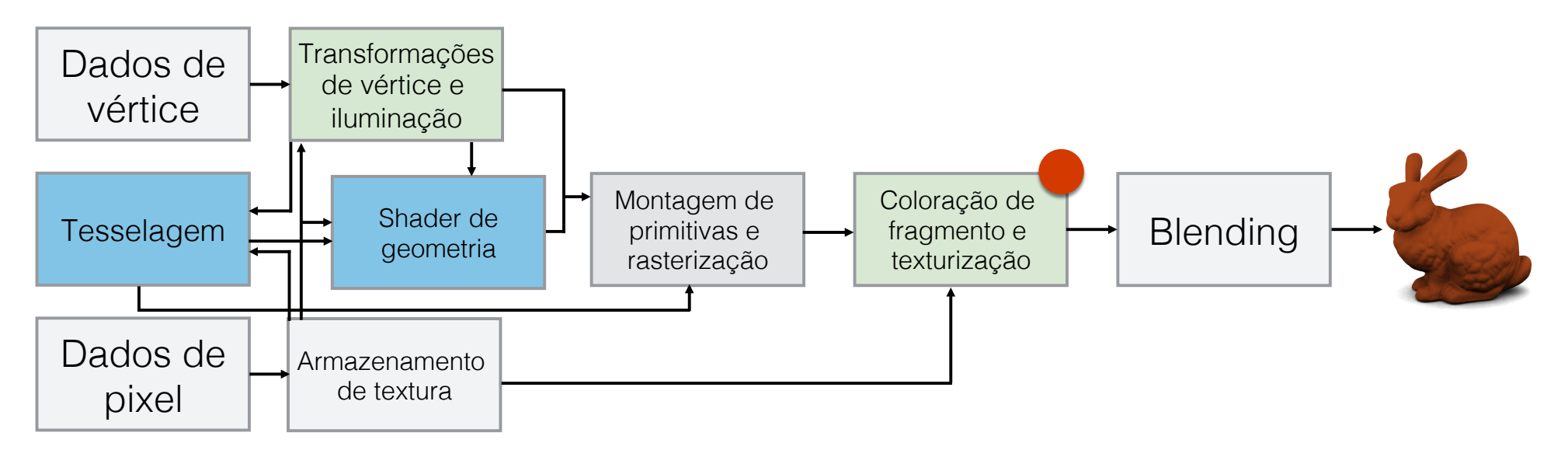

### Estágios programáveis:

#### Fragment shader:

Os valores calculados pelo shader de fragmento são usados para atualizar o frame-buffer.

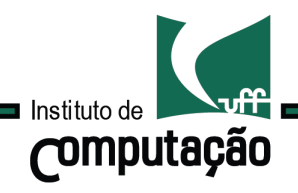

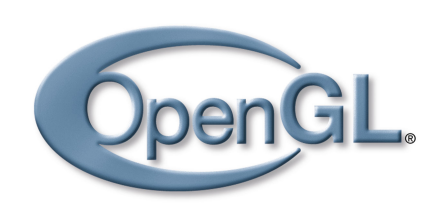

# GLSL Pipeline programável

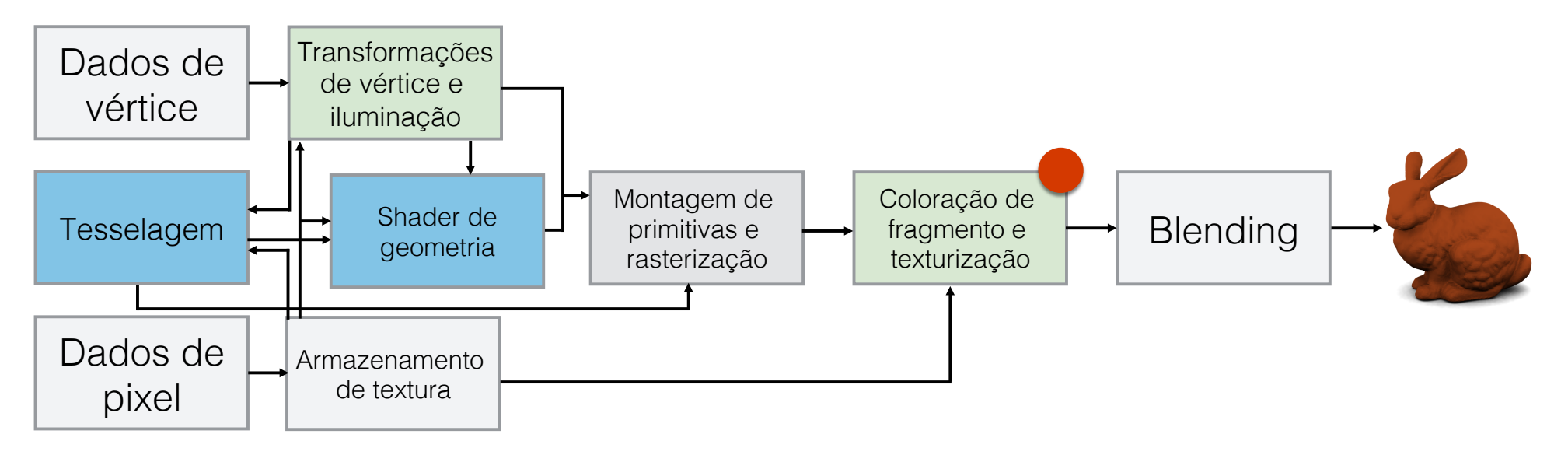

## Estágios programáveis:

#### Fragment shader:

Unidade programável da GPU que opera em cada fragmento produzido durante a *rasterização* e seus dados associados (interpolados).

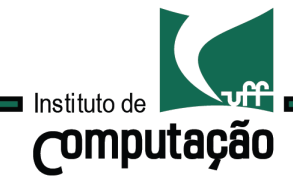

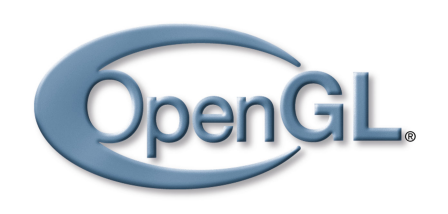

GLSL Pipeline programável

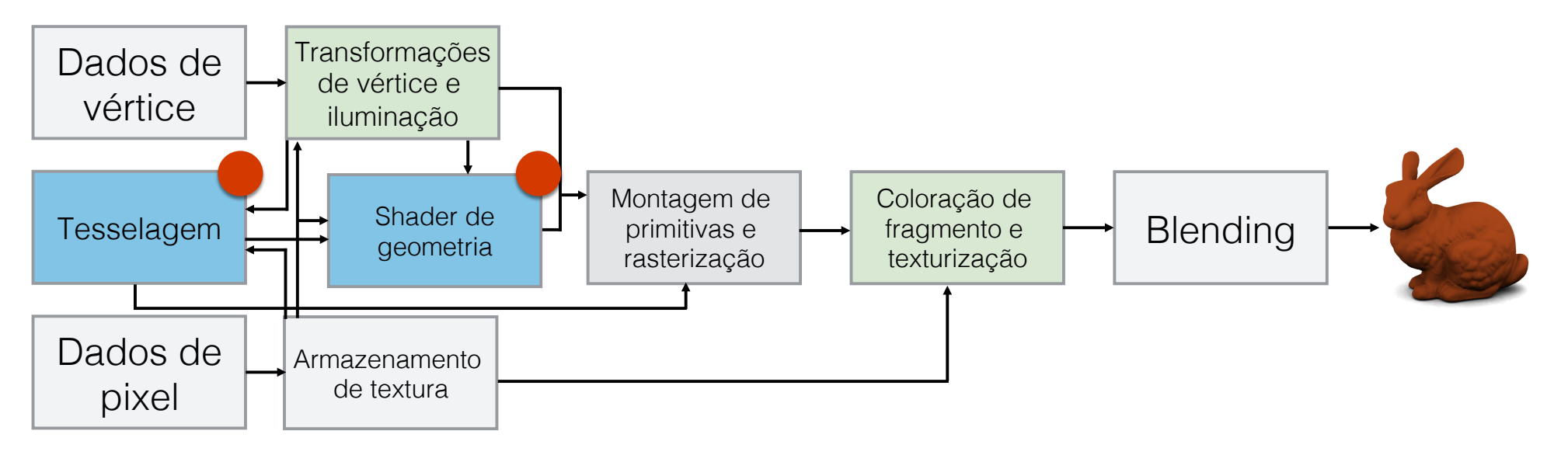

Estágios programáveis:

Tesselation e Geometry shaders:

Não estudaremos neste curso.

Na fase atual do aprendizado, podem ser "ignorados" sem prejuízo.

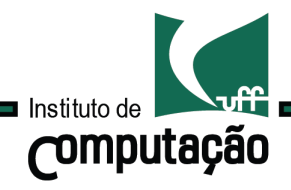

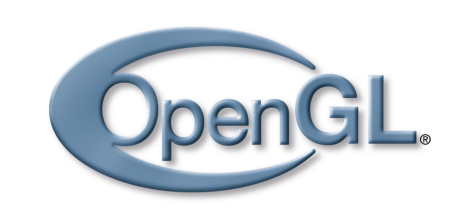

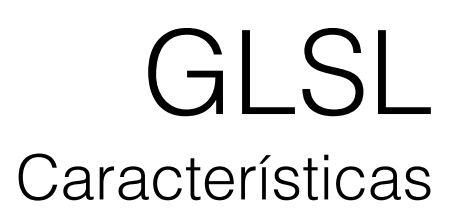

```
Parecido com a linguagem C #version 330
layout (location = \theta) in vec4 position;
layout (location = 1) in vec4 color;
smooth out vec4 theColor;
void main()ł
    gl_Position = position;theColor = color;
ł
```
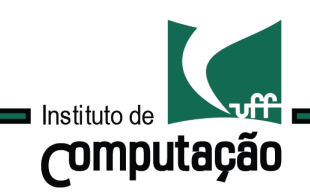

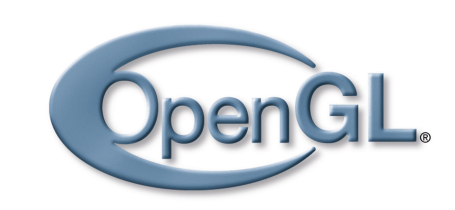

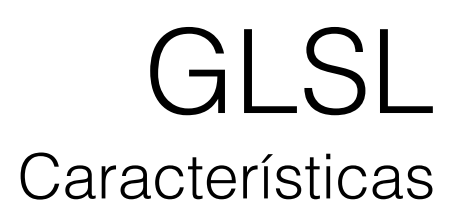

```
Parecido com a linguagem C 
#version 330
layout (location = \theta) in vec4 position;
layout (location = 1) in vec4 color;
smooth out yec4 the Color:
void main() \longrightarrow Ponto de entrada
ł
    gl_Position = position;theColor = color;
ł
```
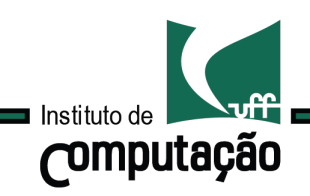

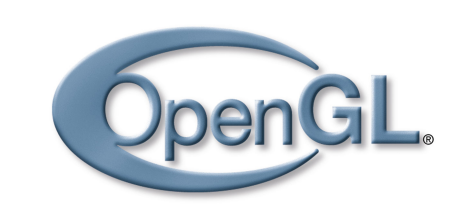

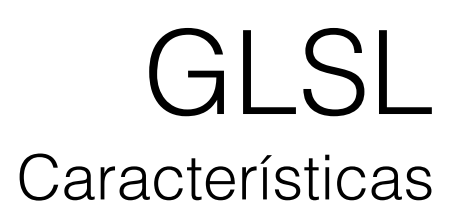

```
Parecido com a linguagem C 
#version 330
layout (location = \theta) in vec4 position;
layout (location = 1) in vec4 color;
smooth out yec4 the Color:
void main()ł
    gl_Position = position;theColor = color;ł
```
operadores, structs, funções, arrays, etc …

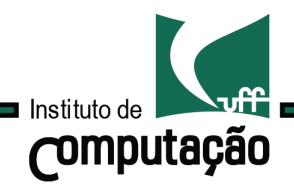

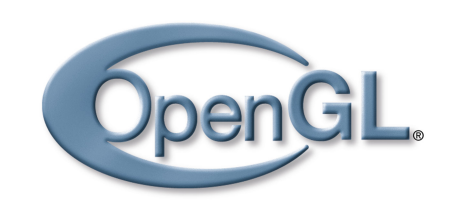

- Tipos escalares: float, int, bool;
- Tipos vetoriais: vec2, vec3, vec4, ivec2, ivec3, ivec4, bvec2, bvec3, bvec4.
- Tipos Matriciais: mat2, mat3, mat4,

• Texturas: sampler1D, sampler2D, sampler3D, samplerCube

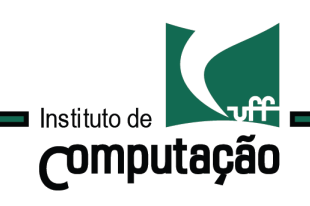

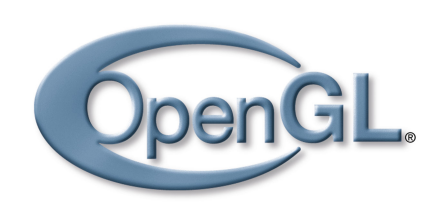

## GLSL Tipos de dados

#### **Construtores**

```
vec2 a = vec2(1.0, 2.0);
vec3 b = vec3(-1.0, 0.0, 0.0);vec4 c = vec4(0.0, 0.0, 0.0, 1.0);
vec4 a = vec4(0.0); // = vec4(0.0, 0.0, 0.0, 0.0, 0.0)vec4 a = vec4(-1.0, 2.5, 4.0, 1.0);
vec3 b = vec3(a); // = vec3(-1.0, 2.5, 4.0)vec2 c = vec2(b); // = vec2(-1.0, 2.5)vec2 a = vec2(0.1, 0.2);vec3 b = vec3(0.0, a); // = vec3(0.0, 0.1, 0.2)vec4 c = vec4(b, 1.0); // = vec4(0.0, 0.1, 0.2, 1.0)
```
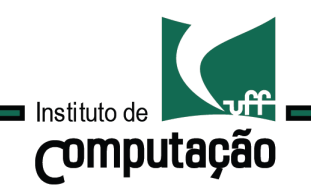

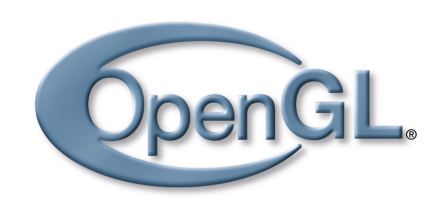

## GLSL **Sintaxe**

### **Construtores**

```
mat3 m = mat3(1.1, 2.1, 3.1, // primeira coluna
   1.2, 2.2, 3.2, // segunda coluna
   1.3, 2.3, 3.3 // terceira coluna
) ;
mat3 id = mat3(1.0); // 1.0 na diagonal
                     // todos os outros componentes são 0.0
vec3 column0 = vec3(0.0, 1.0, 0.0);
vec3 column1 = vec3(1.0, 0.0, 0.0);
vec3 column2 = vec3(0.0, 0.0, 1.0);
mat3 n = mat3(column0, column1, column2);
```
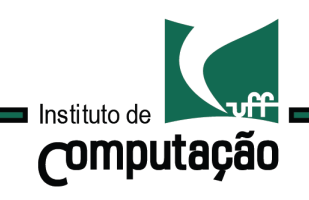

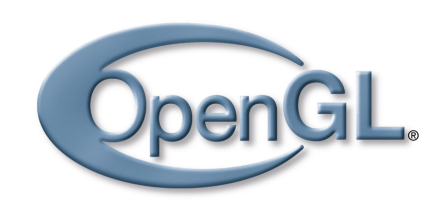

## GLSL **Sintaxe**

#### **Construtores**

```
mat2 m2x2 = mat2(1.1, 2.1,1.2, 2.2) ;
mat3 m3x3 = mat3(m2x2); // = mat3(
  // 1.1, 2.1, 0.0,1/1.2, 2.2, 0.0,
  1/0.0, 0.0, 1.0mat2 mm2x2 = mat2(m3x3); // = m2x2
```
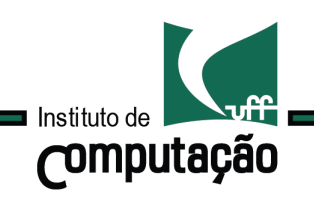

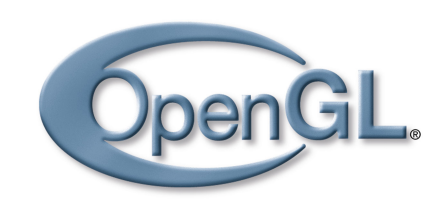

## GLSL **Sintaxe**

#### Operadores de acesso

```
vec4 v = vec4(1.1, 2.2, 3.3, 4.4);
float a = v[3]; // = 4.4
float b = v.w; // = 4.4
float c = v.a; // = 4.4
float d = v.q; // = 4.4
```

```
vec4 v = vec4(1.1, 2.2, 3.3, 4.4);
vec3 a = v.xyz; // = vec3(1.1, 2.2, 3.3)vec3 b = v.bgr; // = vec3(3.3, 2.2, 1.1)vec2 c = v \cdot tt; // = vec2(2.2, 2.2)
```
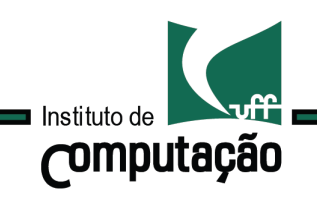

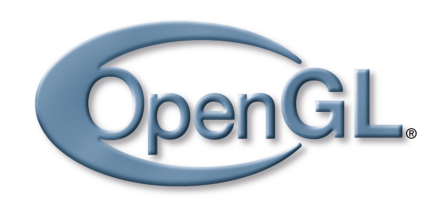

## GLSL **Sintaxe**

### Operadores de acesso

```
\text{mat3} \text{ m} = \text{mat3}1.1, 2.1, 3.1, // primeira coluna
   1.2, 2.2, 3.2, // segunda coluna
   1.3, 2.3, 3.3 // terceira coluna
) ;
vec3 column2 = m[2]; // = vec3(1.3, 2.3, 3.3)vec3 m20 = m[2][0]; // = 1.3
vec3 m21 = m[2].y; // = 2.3
```
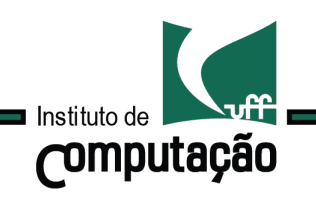

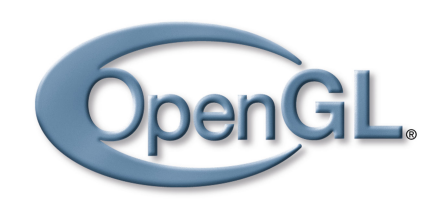

## GLSL **Sintaxe**

#### Operadores aritméticos

```
vec3 a = vec3(1.0, 2.0, 3.0);
vec3 b = vec3(0.1, 0.2, 0.3);vec3 c = a + b; // = vec3(1.1, 2.2, 3.3)vec3 d = a * b; // = vec3(0.1, 0.4, 0.9)mat2 a = mat2(1., 2., 3., 4.);mat2 b = mat2(10., 20., 30., 40.);mat2 c = a * b; // = mat2(
               // 1. * 10. + 3. * 20., 2. * 10. + 4. * 20.,
               // 1. * 30. + 3. * 40., 2. * 30. + 4. * 40.)
```
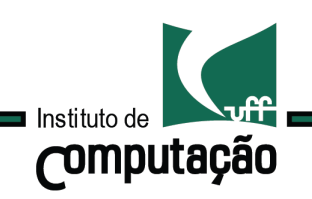

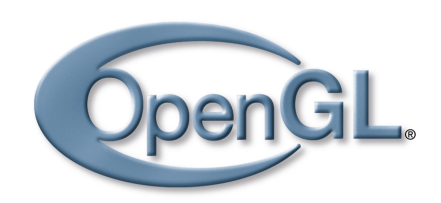

## GLSL **Sintaxe**

#### Operadores aritméticos

```
vec3 a = vec3(1.0, 2.0, 3.0);
mat3 m = mat3(1.0):
float s = 10.0:
vec3 b = s * a; // vec3(10.0, 20.0, 30.0)vec3 c = a * s; // vec3(10.0, 20.0, 30.0)mat3 m2 = s * m; // = mat3(10.0)mat3 m3 = m * s; // = mat3(10.0)
vec2 v = vec2(10., 20.);mat2 m = mat2(1., 2., 3., 4.);vec2 w = m * v; // = vec2(1. * 10. + 3. * 20. , 2. * 10. + 4. * 20. )vec2 v = vec2(10., 20.);
mat2 m = mat2(1., 2., 3., 4.);vec2 w = v * m; // = vec2(1. * 10. + 2. * 20., 3. * 10. + 4. * 20.)
```
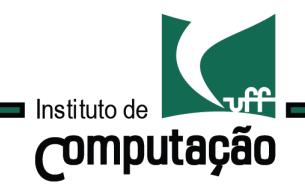

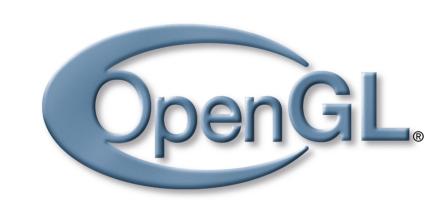

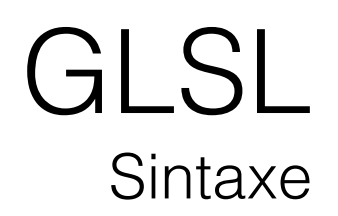

**Qualificadores** 

### **Definição:**

Modificam o comportamento variáveis globais e locais.

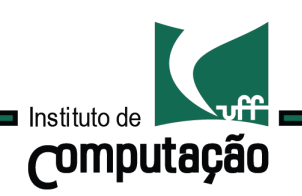

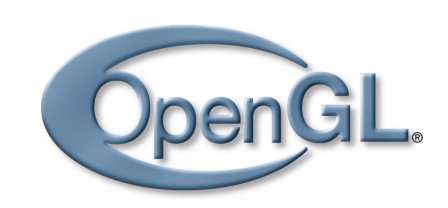

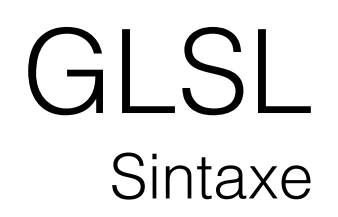

**Qualificadores** 

### **Definição:**

Modificam o comportamento variáveis globais e locais.

• in, out Variáveis globais declaradas com os qualificadores são varia

> in vec3 position; out vec4 color;

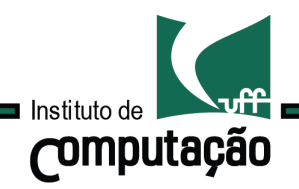

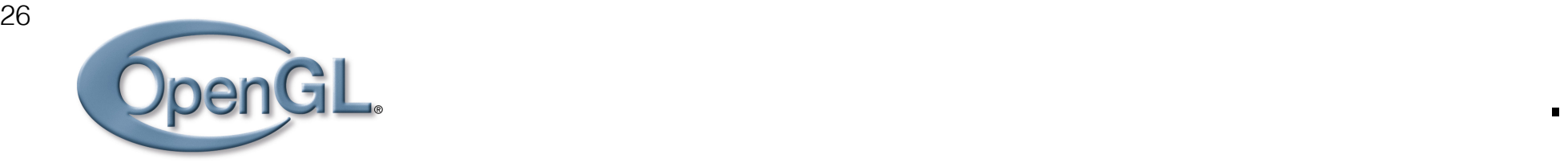

**Qualificadores** 

### **Definição:**

Modificam o comportamento variáveis globais e locais.

• uniform

Variáveis constantes do shader, provenientes da aplicação.

uniform float type; uniform vec4 rotation;

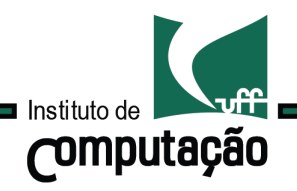

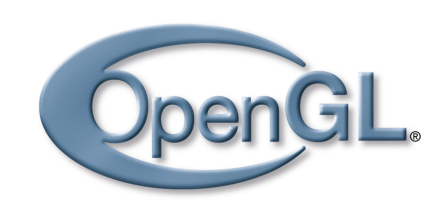

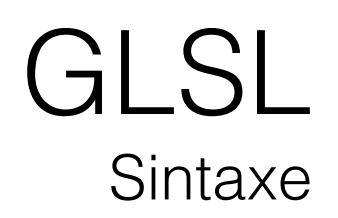

Qualificadores

## **Definição:**

Modificam o comportamento variáveis globais e locais.

Existem muitos outros…

https://www.opengl.org/wiki/Type\_Qualifier\_(GLSL)

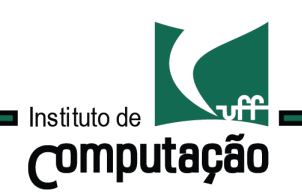

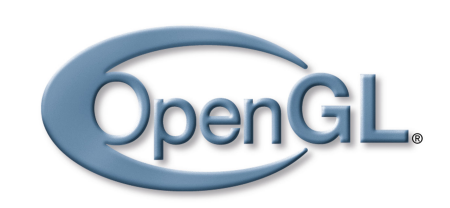

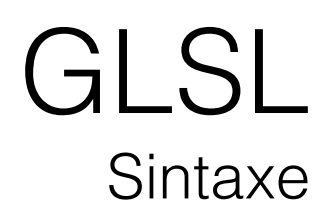

28

A linguagem provê uma série de operações.

• Vetores e matrizes sqrt, power, abs, …

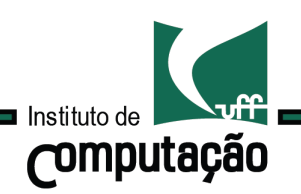

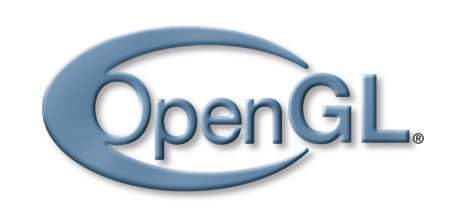

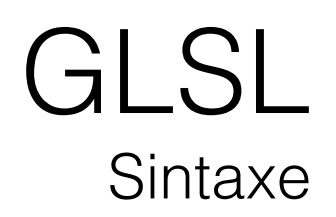

29

A linguagem provê uma série de operações.

- Vetores e matrizes sqrt, power, abs, …
- Trigonometria sin, cos, …

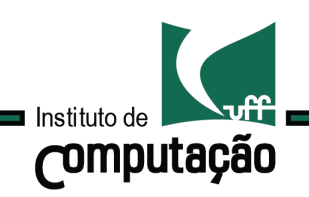

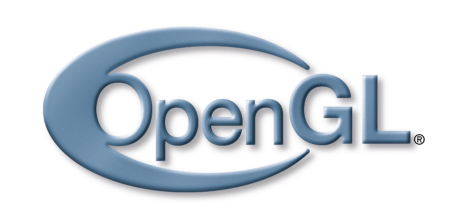

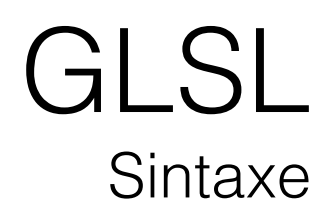

30

A linguagem provê uma série de operações.

- Vetores e matrizes sqrt, power, abs, …
- Trigonometria sin, cos, …
- Outros

length, reflect, …

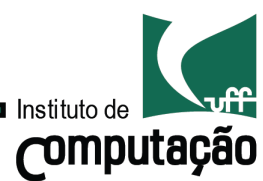

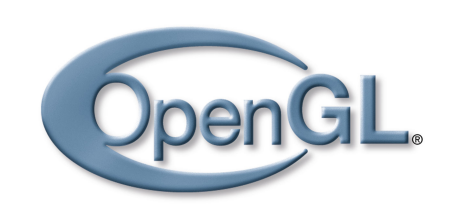

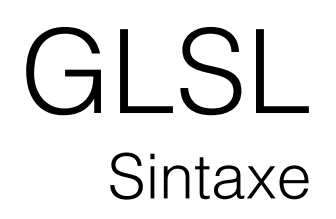

A linguagem provê uma série de operações.

- Vetores e matrizes sqrt, power, abs,
- Trigonometria sin, cos, …
- Outros

length, reflect, …

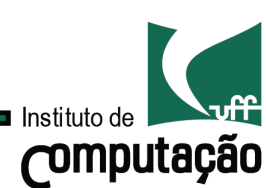

não há suporte para a leitura de arquivos e impressão de valores

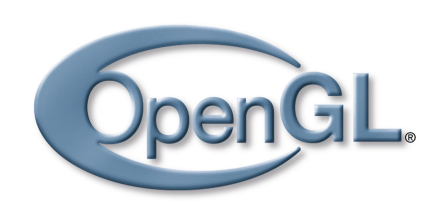

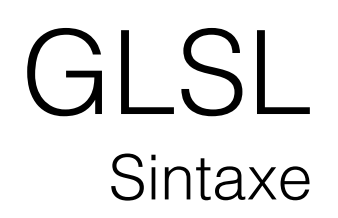

32

São responsáveis por manter a consistência entre os estágios do pipeline gráfico.

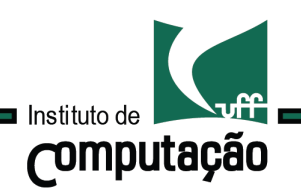

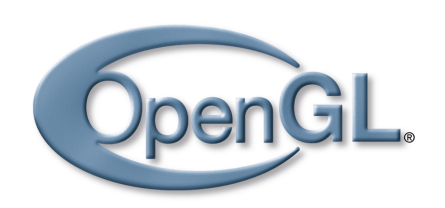

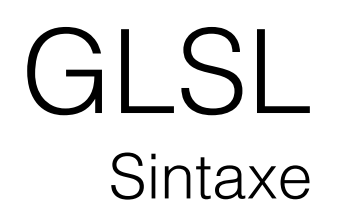

33

São responsáveis por manter a consistência entre os estágios do pipeline gráfico.

Por convenção, todas as variáveis predefinidas começam com q1.

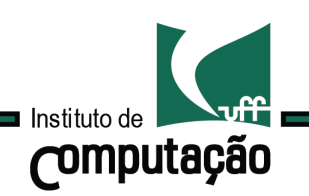

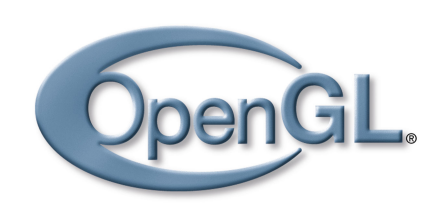

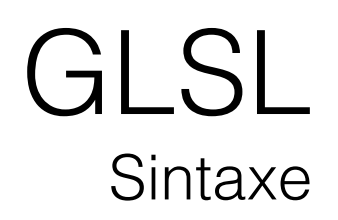

34

São responsáveis por manter a consistência entre os estágios do pipeline gráfico.

Por convenção, todas as variáveis predefinidas começam com q1.

### gl\_Position

Saída do shader de vértices. Sua atribuição é obrigatória.

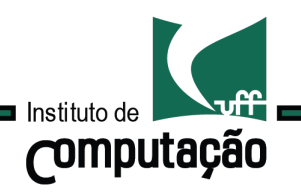

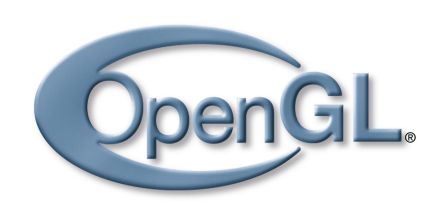

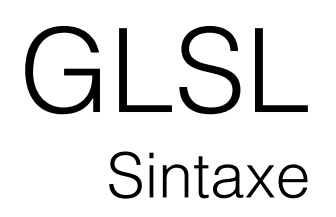

São responsáveis por manter a consistência entre os estágios do pipeline gráfico.

Por convenção, todas as variáveis predefinidas começam com q1.

### gl\_FragCoord

Entrada do shader de fragmento que armazena a coordenada do fragmento.

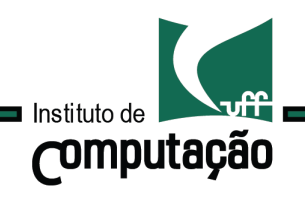

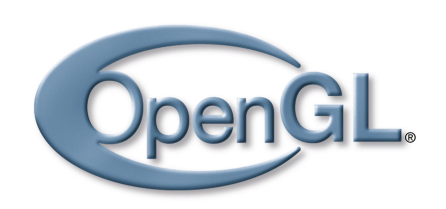

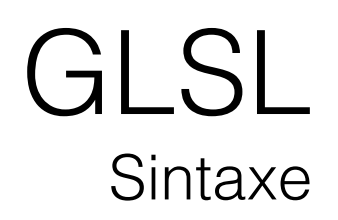

36

São responsáveis por manter a consistência entre os estágios do pipeline gráfico.

Por convenção, todas as variáveis predefinidas começam com q1.

### gl\_FragDepth

Entrada do shader de fragmento que armazena a profundidade do fragmento.

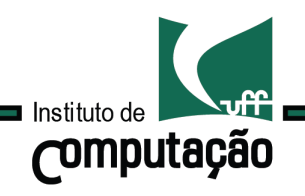

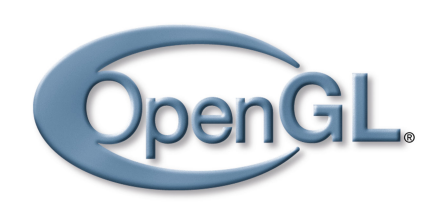

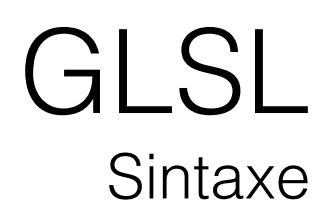

37

São responsáveis por manter a consistência entre os estágios do pipeline gráfico.

Por convenção, todas as variáveis predefinidas começam com q1.

Veja mais em: http://www.opengl.org/wiki/Built-in\_Variable\_(GLSL)

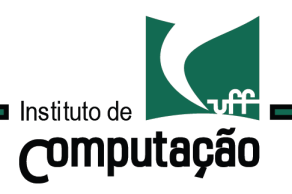

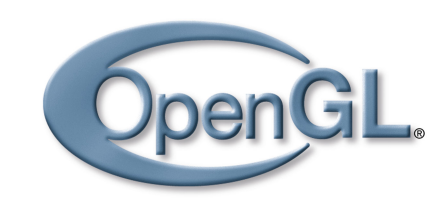

## GLSL Exemplo

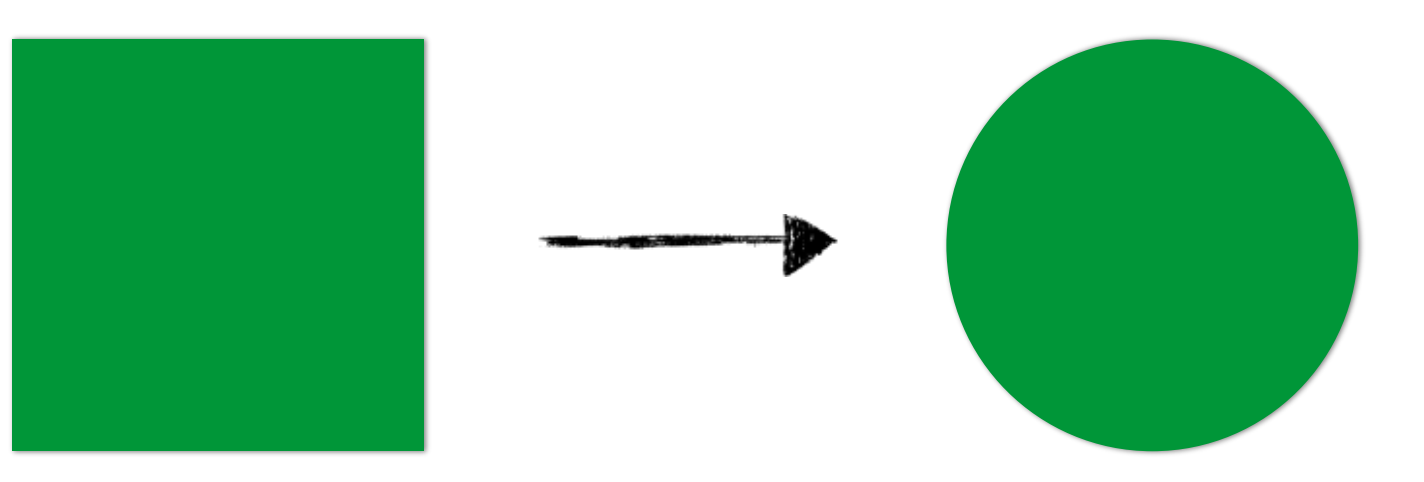

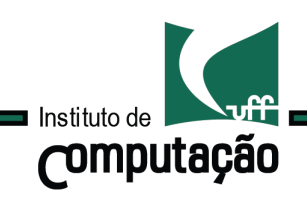

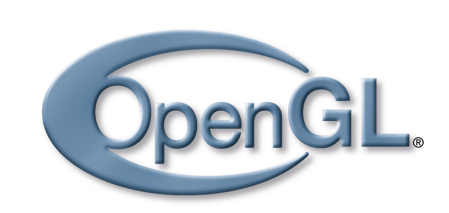

Etapas

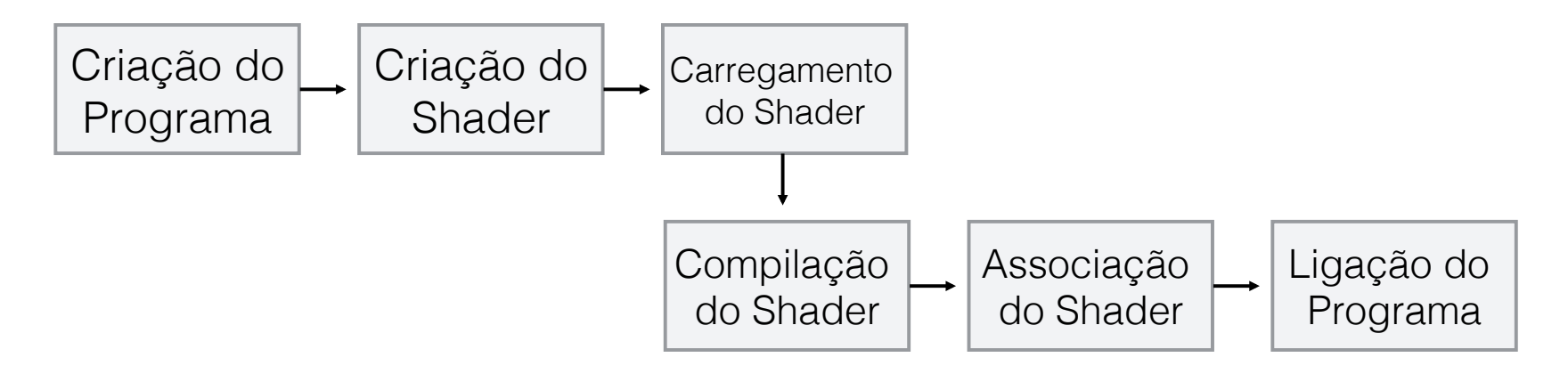

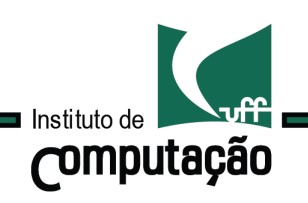

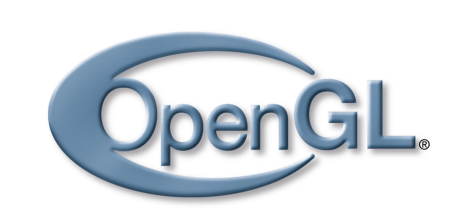

### Etapas

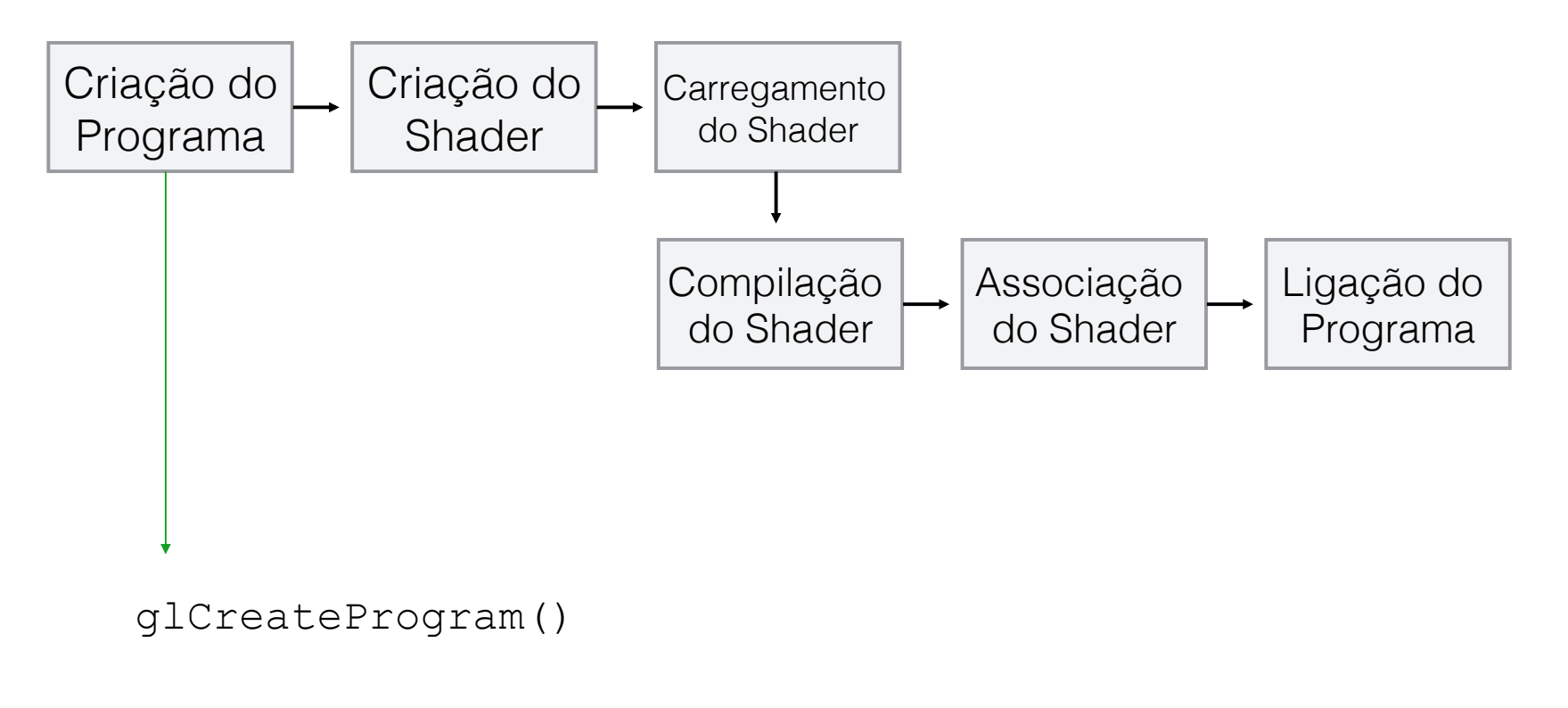

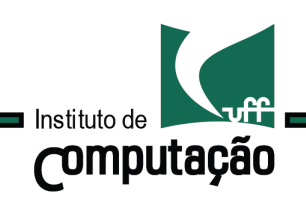

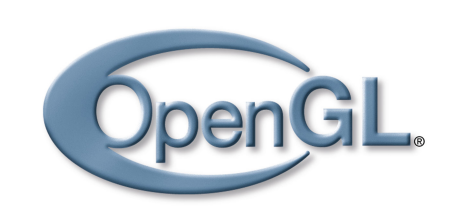

Etapas

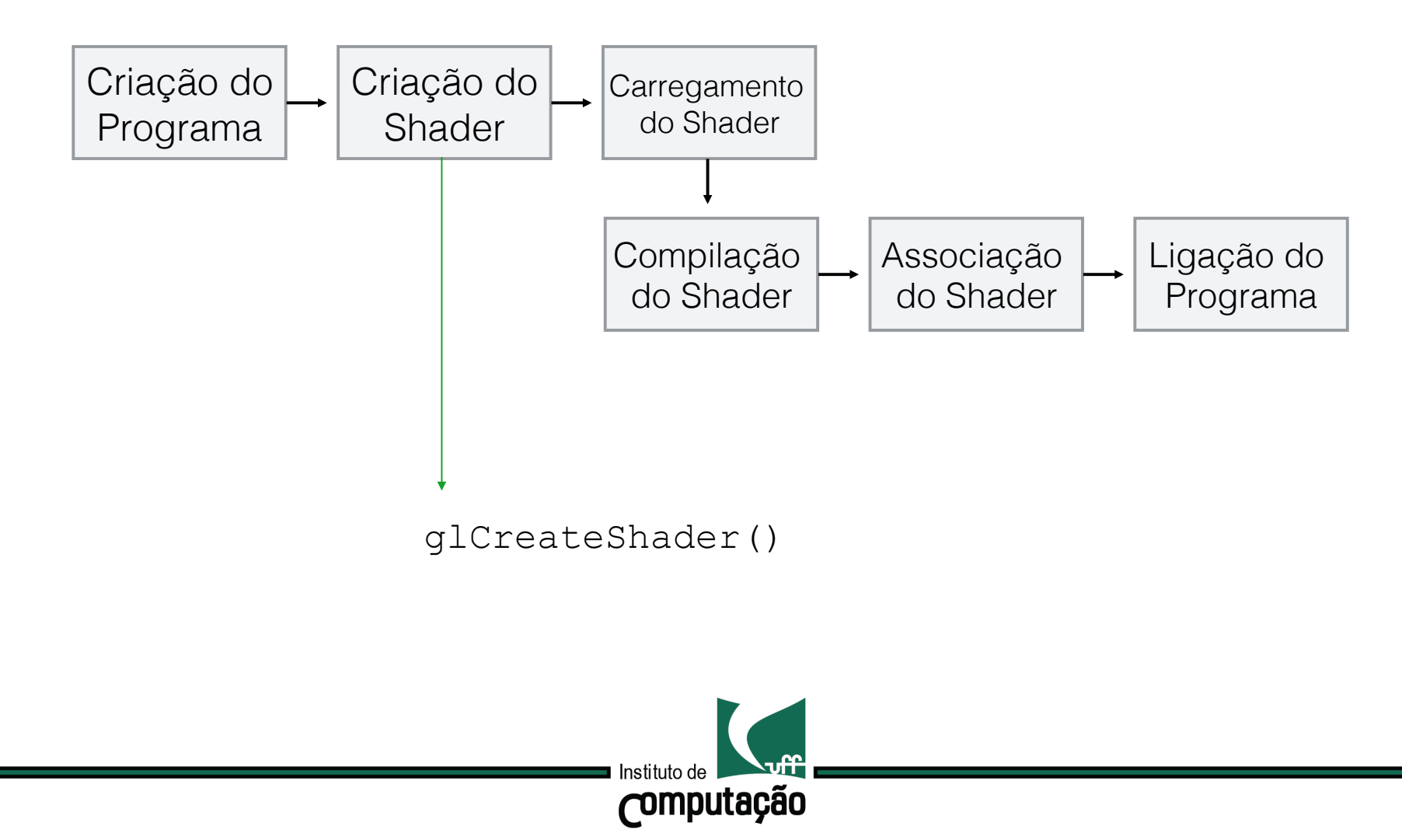

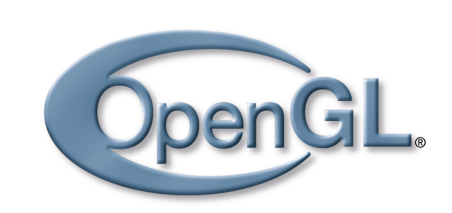

Etapas

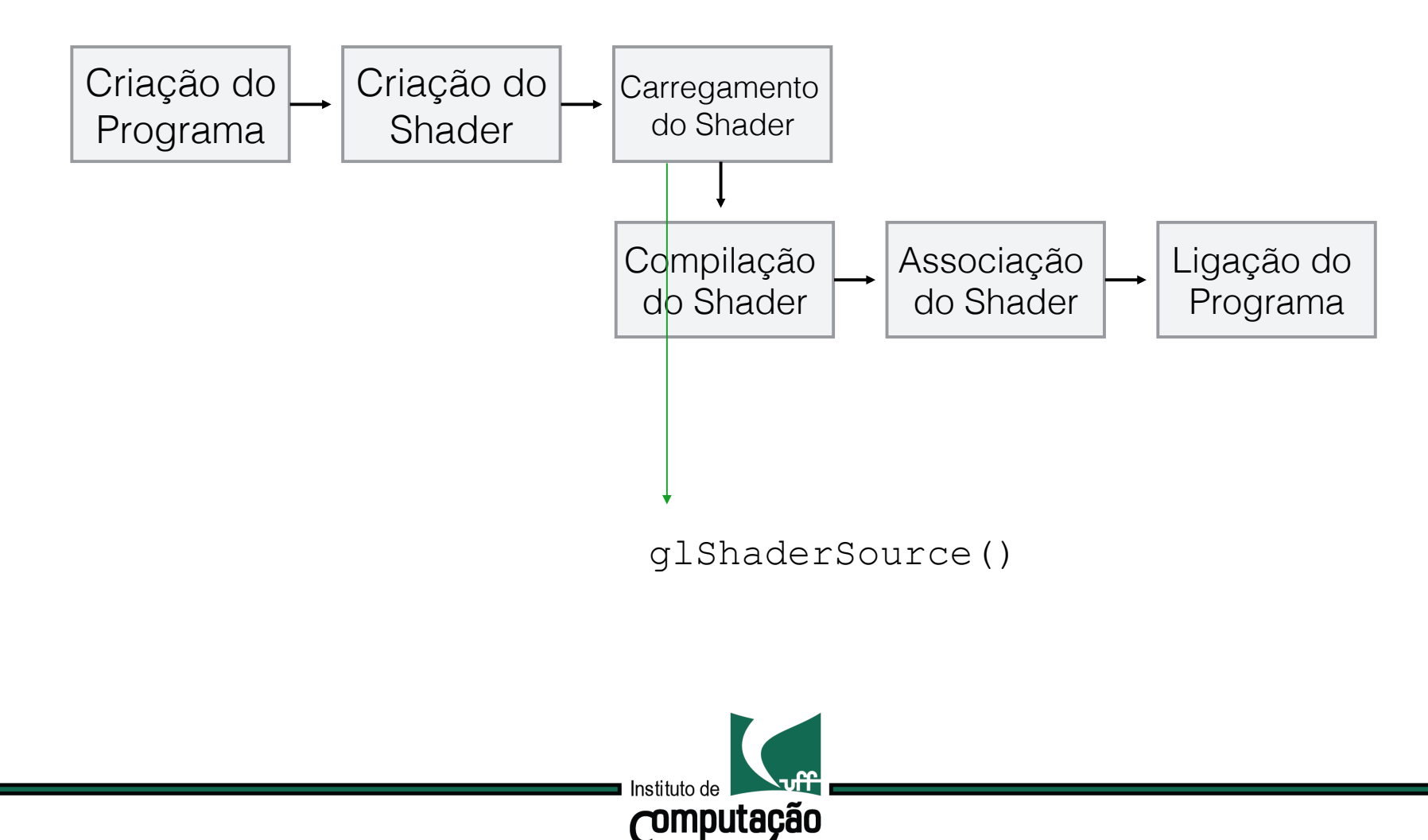

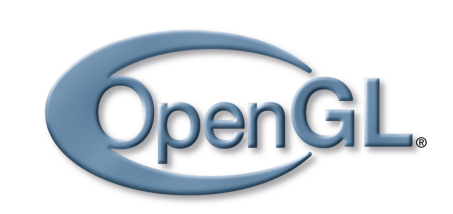

Etapas

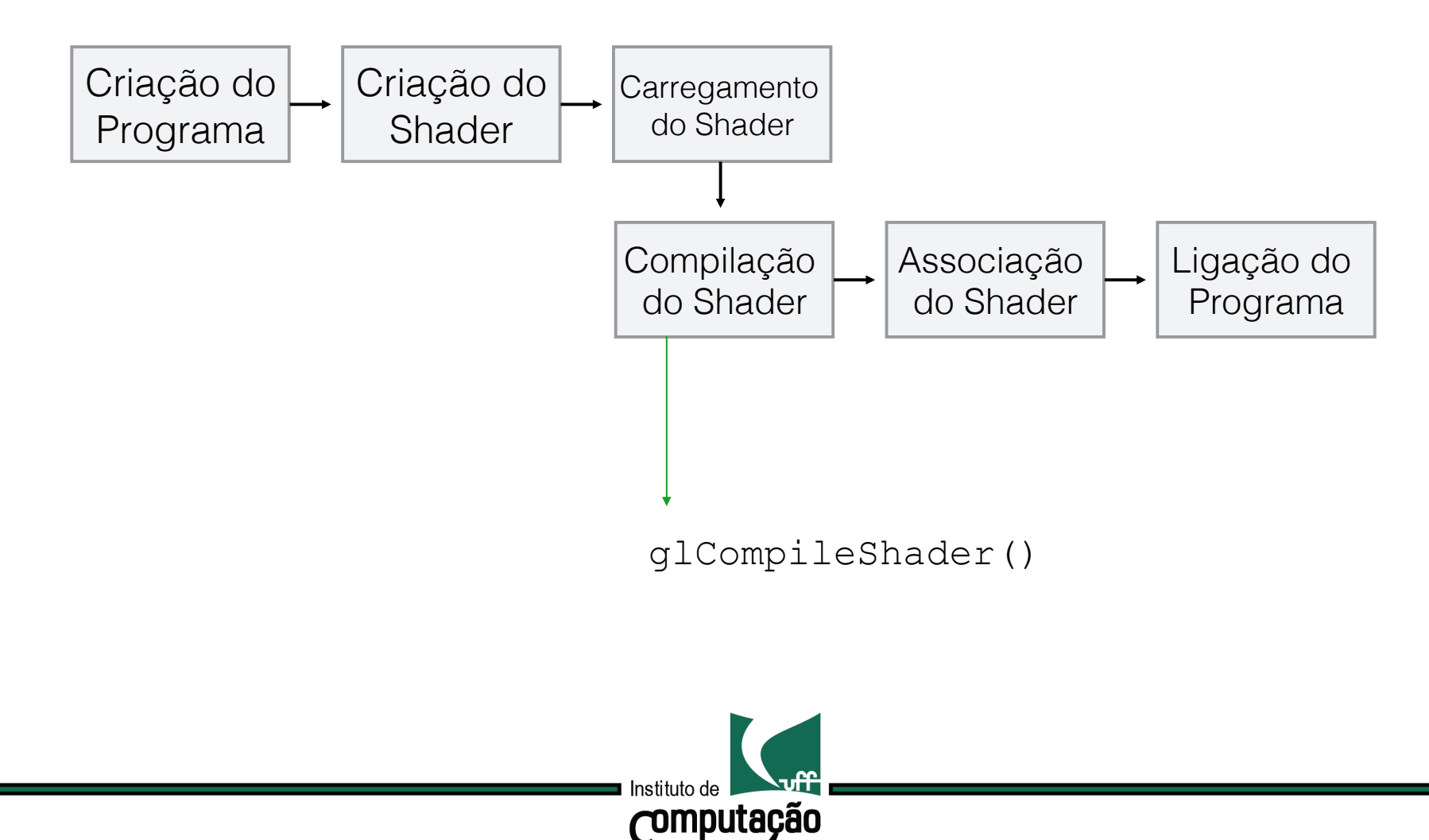

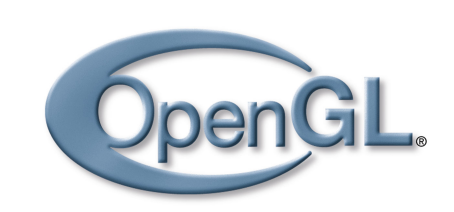

Etapas

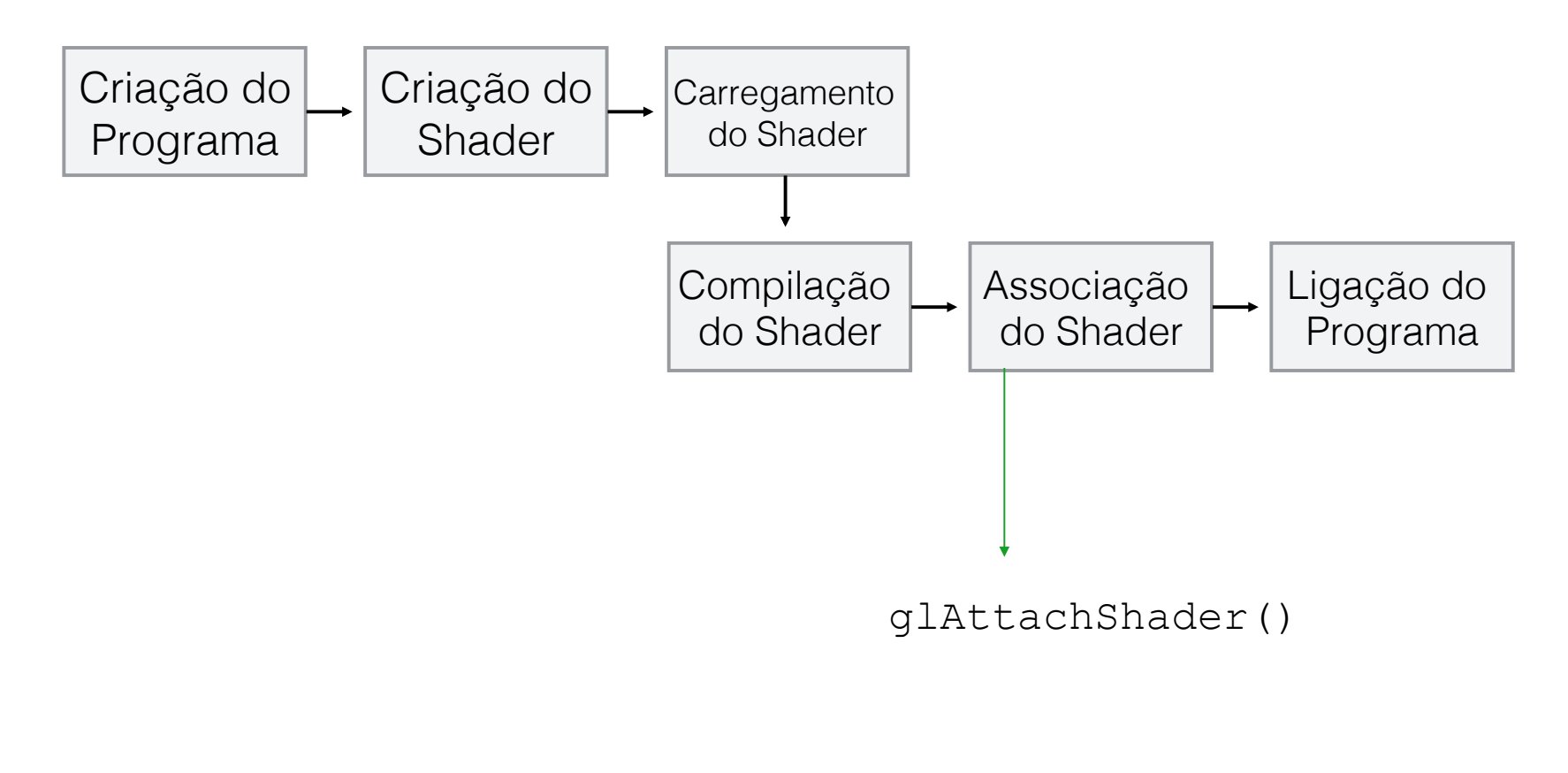

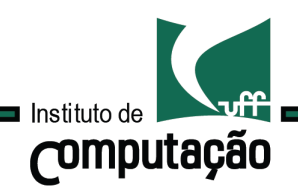

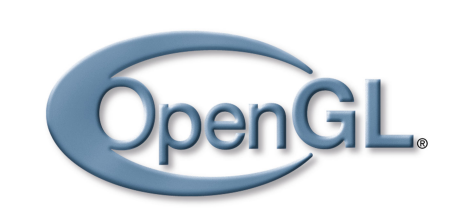

Etapas

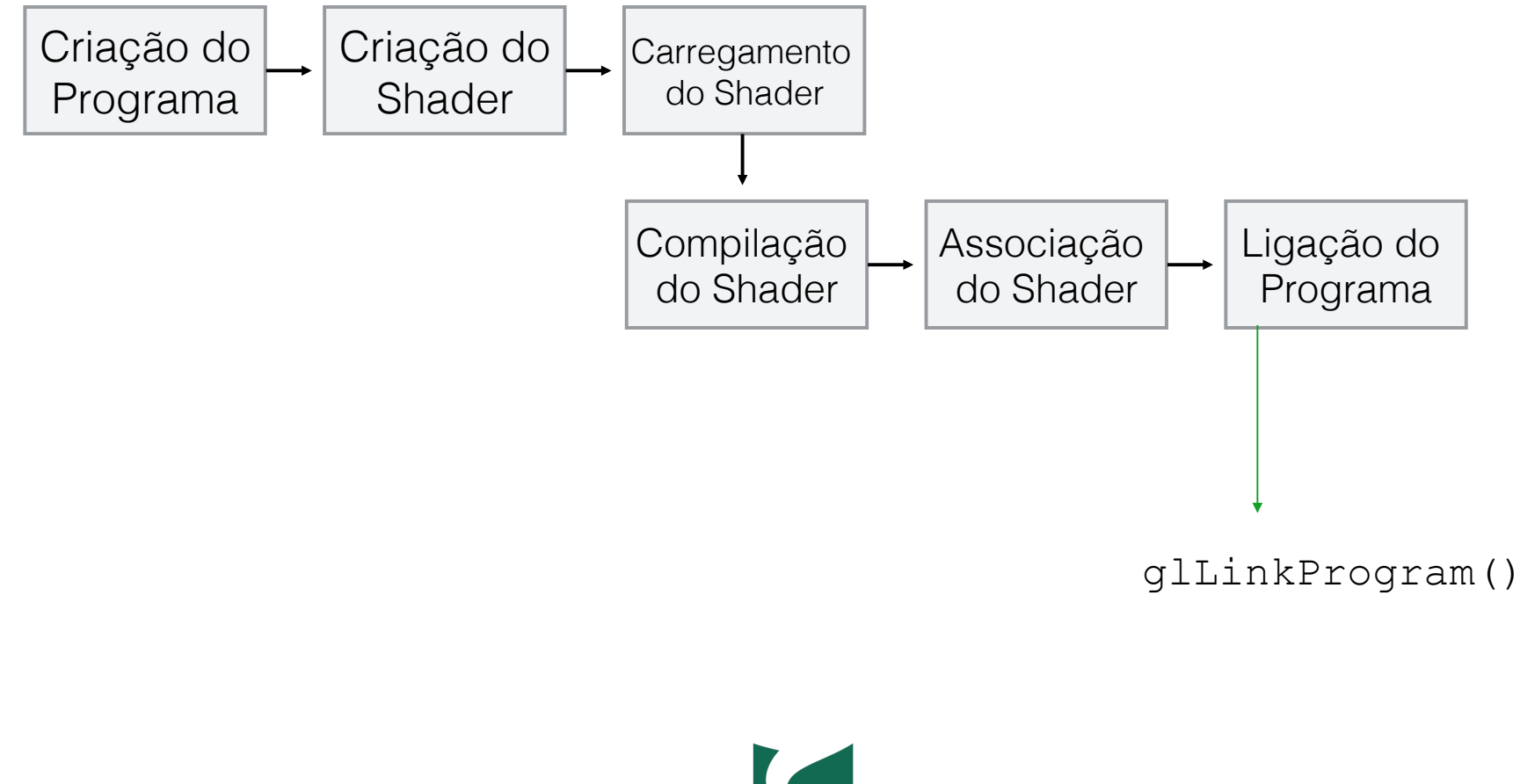

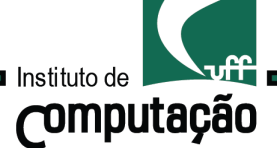

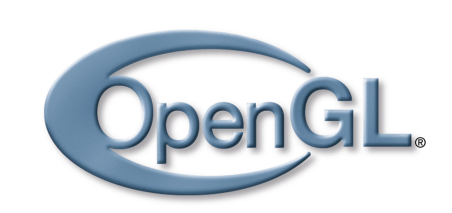

Etapas

46

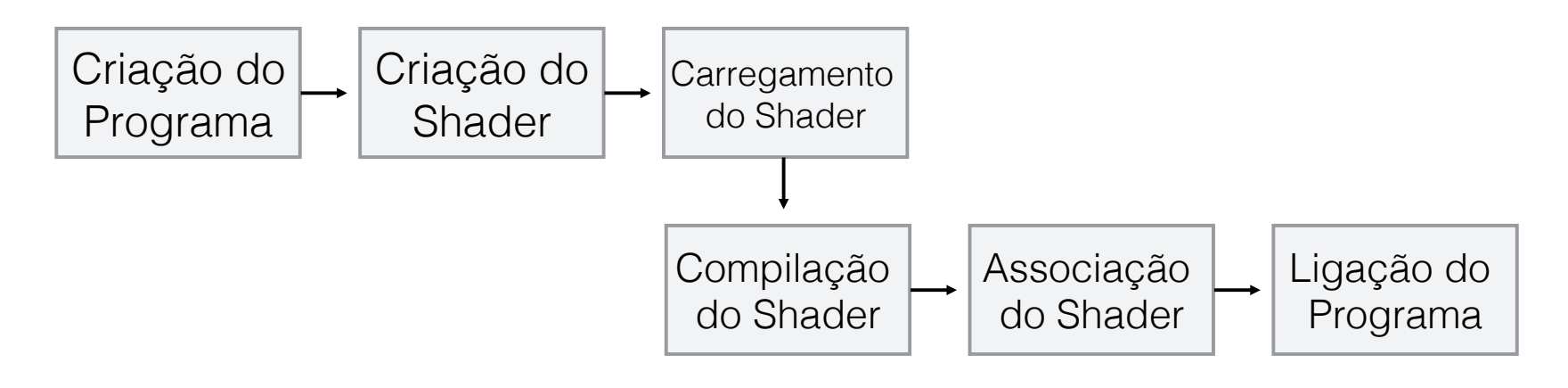

Por fim:

glUseProgram()

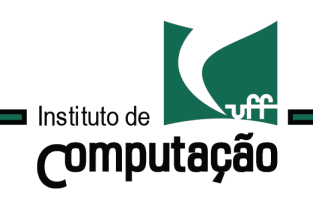

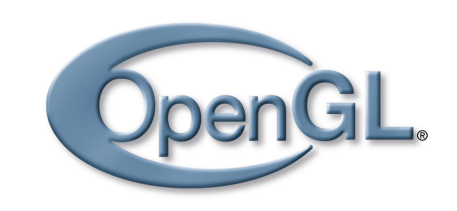

## GLSL Classe ShaderProgram

### código fonte!

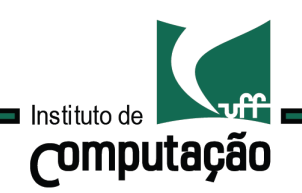

## Computação Gráfica TCC-00291

Assunto: GLSL

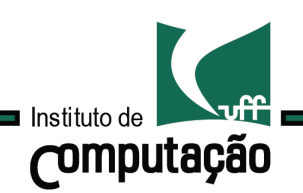